# Rekursion 3

D. Komm, J. Závodný 26.02.2020

Man hat eine Liste.

 $a = [5, 7, 32, 4, 12]$ 

Wie bekommt man eine Liste, in der jedes Element um 1 höher ist?

#### Man hat eine Liste.

 $a = [5, 7, 32, 4, 12]$ 

Wie bekommt man eine Liste, in der jedes Element um 1 höher ist?

```
b = []for x in a:
 b.append(x + 1)
```
#### Man hat eine Liste.

 $a = [5, 7, 32, 4, 12]$ 

Wie bekommt man eine Liste, in der jedes Element um 1 höher ist?

```
b = \lceil \rceilfor x in a:
  b.append(x + 1)
```
 $c = [x + 1 for x in a]$ 

Man hat eine Liste.

 $a = [5, 7, 32, 4, 12]$ 

Wie bekommt man eine Liste mit den Quadraten aller Elemente in der Liste?

#### Man hat eine Liste.

 $a = [5, 7, 32, 4, 12]$ 

Wie bekommt man eine Liste mit den Quadraten aller Elemente in der Liste?

```
b = \lceil \rceilfor x in a:
  b.append(x * x)
```
#### Man hat eine Liste.

 $a = [5, 7, 32, 4, 12]$ 

Wie bekommt man eine Liste mit den Quadraten aller Elemente in der Liste?

 $b = \lceil \rceil$ for x in a: b.append $(x * x)$ 

 $c = [x * x for x in a]$ 

Man hat eine Liste.

 $a = \begin{bmatrix} 5 & 2 & 7 & 33 & 4 & 12 \end{bmatrix}$ 

Wie bekommt man eine Liste mit allen geraden Zahlen in der Liste?

#### Man hat eine Liste.

 $a = \begin{bmatrix} 5 & 2 & 7 & 33 & 4 & 12 \end{bmatrix}$ 

Wie bekommt man eine Liste mit allen geraden Zahlen in der Liste?

```
b = \lceil \rceilfor x in a:
  if x \, % 2 == 0:
      b.append(x)
```
#### Man hat eine Liste.

 $a = \begin{bmatrix} 5, 2, 7, 33, 4, 12 \end{bmatrix}$ 

Wie bekommt man eine Liste mit allen geraden Zahlen in der Liste?

 $b = \lceil \rceil$ for x in a: if  $x \, \frac{9}{6} \, 2 == 0$ : b.append(x)

 $c = [x for x in a if x  $\frac{1}{6}$  **2 == 0**]$ 

Man hat eine Liste mit Englischen Wörtern.

 $a = [\text{"dog", "cat", "bird"]$ 

Man hat eine Liste mit Englischen Wörtern.

```
a = [\text{"dog", "cat", "bird"]}]
```
Wie bekommt man eine Liste mit den Pluralformen?

```
b = \lceil \rceilfor w in a:
  b.append(w + "s")
```
 $c = [w + "s" for w in a]$ 

Man hat eine Liste mit Englischen Wörtern.

```
a = ["dog", "cat", "bird", "octopus", "fox"]
```
Wie bekommt man eine Liste mit den Pluralformen?

```
b = \lceil \rceilfor w in a:
  b.append(w + "s")
```
> ["dogs", "cats", "birds", **"octopuss", "foxs"**]

Man hat eine Liste mit Englischen Wörtern.

```
a = ["dog", "cat", "bird", "octopus", "fox"]
```

```
b = \lceil \rceilfor w in a:
  if s[-1] == "s" or s[-1] == "x":b.append(w + "es") else:
    b.append(w + "s")
```
Man hat eine Liste mit Englischen Wörtern.

```
a = ["dog", "cat", "bird", "octopus", "fox"]
```

```
b = \lceil \rceilfor w in a:
  if s[-1] == "s" or s[-1] == "x":b.append(w + "es") else:
    b.append(w + "s")
c = [(w + "es" if (s[-1] == "s" or s[-1] == "x") else w + "s") for w in a]
```
#### Man hat eine Liste mit Englischen Wörtern.

```
a = ["dog", "cat", "bird", "octopus", "fox", "fish"]
```

```
b = \lceil \rceilfor w in a:
  if s[-1] == "s" or s[-1] == "x":b.append(w + "es")
   else:
    b.append(w + "s")
c = [(w + "es" if (s[-1] == "s" or s[-1] == "x") else w + "s") for w in a]
```
# Rekursion mit Listen! (Warm-up)

Schreibe eine rekursive Funktion biszu(k), die eine Liste von Zahlen von 1 bis zu k ausgibt.

print biszu(6)  $>$   $\lceil 1, 2, 3, 4, 5, 6 \rceil$ 

# Rekursion mit Listen! (Warm-up)

Schreibe eine rekursive Funktion biszu(k), die eine Liste von Zahlen von 1 bis zu k ausgibt.

```
def biszu(k):
  if k == 1:
     return [1]
   else:
     return biszu(k - 1) + [k]
```
### Rekursion mit Listen: Aufgaben

L1) Schreibe eine rekursive Funktion woerter(n), die alle Wörter der Länge n ausgibt, die nur aus den Buchstaben A und B bestehen.

print woerter(3) > ['AAA', 'AAB', 'ABA', 'ABB', 'BAA', 'BAB', 'BBA', 'BBB'] Liste aus einer anderen Liste bauen:

```
a = [1, 13, 4]b = \lceil \rceilfor x in a:
  b.append(x + 1)c = \lceil \rceilfor x in a:
  if x > 10:
    b.append(x * x)
                          Oder nur:
                         b = [x + 1 for x in a]Oder nur:
                            c = [x * x for x in a if x > 10]
```
# Rekursion 3 -- Lösungen

print woerter(3) > ['AAA', 'AAB', 'ABA', 'ABB', 'BAA', 'BAB', 'BBA', 'BBB']

```
woerter(3)
= ['AAA', 'AAB', 'ABA', 'ABB',
    'BAA', 'BAB', 'BBA', 'BBB']
```
 $= 'A' +$  beliebiges Wort der Länge 2 aus A und B oder 'B' + beliebiges Wort der Länge 2 aus A und B

```
woerter(3)
= ['AAA', 'AAB', 'ABA', 'ABB',
    'BAA', 'BAB', 'BBA', 'BBB']
```
 $=$  'A' + beliebiges Wort der Länge 2 aus A und B oder 'B' + beliebiges Wort der Länge 2 aus A und B

```
= \lceil 'A' + w für alle w der Lange 2 aus A und B
  + \lceil 'B' + w für alle w der Lange 2 aus A und B
```

```
= ['A' + w for w in woerter(2)]
   + ['B' + w for w in woerter(2)]
```

```
woerter(3) = ['A' + w for w in woerter(2)] + ['B' + w for w in woerter(2)]
woerter(k) = ['A' + w for w in woerter(k - 1)]
             + ['B' + w for w in woerter(k - 1)]
```

```
woerter(3) = ['A' + w for w in woerter(2)] + ['B' + w for w in woerter(2)]
woerter(k) = ['A' + w for w in woerter(k - 1)]
               + ['B' + w for w in woerter(k - 1)]
Aber woerter(1) = \lceil 'A' + 'B' \rceilOder woerter(0) = [\cdot \cdot] woher
woerter(1) = ['A' + w for w in woerter(0)] + ['B' + w for w in woerter(0)]
             = ['A' + w for w in ['']] + ['B' + w for w in ['']]
             = [{}^{1}A^{1} + {}^{1}{}^{1}] + [{}^{1}B^{1} + {}^{1}{}^{1}]= ['A'] + ['B']
             = \lceil 'A', 'B'] funktioniert :-)
```

```
def woerter(k):
 if k == 0:
     return ['']
   else:
    return ['A' + w for w in woerter(k - 1)] + ['B' + w for w in woerter(k -
1)]
```
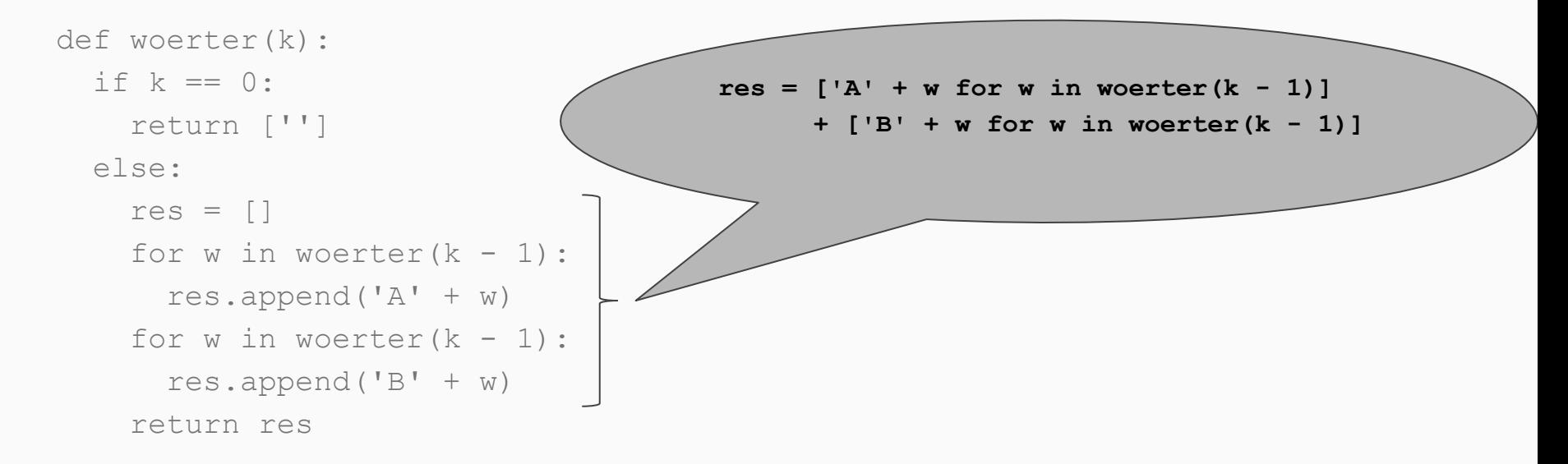

L2) Schreibe eine rekursive Funktion gute\_woerter(n), die alle Wörter der Länge n ausgibt, die nur aus A und B bestehen, und keine BB enthalten.

```
gute woerter(3)
= ['AAA', 'AAB', 'ABA',
    'BAA', 'BAB']
```
- $=$  'A'  $+$  beliebiges gutes Wort der Länge 2 aus A und B oder 'B' + beliebiges gutes Wort der Länge 2 aus A und B, **das mit A beginnt**
- $=$   $\lceil$  'A' + w für alle gute Wörter w der Lange 2 aus A und B  $+$  ['BA' + w für alle gute Wörter w der Lange 1 aus A und B]

```
= ['A' + w for w in gute woerter(2)]
  + ['BA' + w for w in gute woerter(1)]
```
L2) Schreibe eine rekursive Funktion gute\_woerter(n), die alle Wörter der Länge n ausgibt, die nur aus A und B bestehen, und keine BB enthalten.

```
def gute woerter(k):
 if k == 0:
     return ['']
  elif k == 1:
     return ['A', 'B']
   else:
    return (['A' + w for w in gute woerter(k - 1)] +
            [IBA' + w for w in quite worker(k - 2)])
```
L2) Schreibe eine rekursive Funktion gute\_woerter(n), die alle Wörter der Länge n ausgibt, die nur aus A und B bestehen, und keine BB enthalten.

```
def gute woerter(k):
 if k == 0:
     return ['']
  elif k == 1:
    return ['A', 'B']
   else:
    return (['A' + w for w in gute woerter(k - 1)] +
            [ 'B' + w for w in quite worker(k - 1) if w[0] != 'B'] )
```
L3) Schreibe eine rekursive Funktion schoene\_woerter(n), die alle Wörter der Länge n ausgibt, die nur aus A und B bestehen, und nicht mehr als zwei gleiche aufeinanderfolgende Buchstaben enthalten.

```
def schoene woerter(k):
  if k == 0:
     return ['']
   else:
    return (['A' + w for w in scheme weerter(k - 1) if ???] +
            ['B' + w for w in schoene woerter(k - 1) if ???])
```
L3) Schreibe eine rekursive Funktion schoene\_woerter(n), die alle Wörter der Länge n ausgibt, die nur aus A und B bestehen, und nicht mehr als zwei gleiche aufeinanderfolgende Buchstaben enthalten.

```
def schoene woerter(k):
  if k == 0:
     return ['']
   else:
    return (['A' + w for w in schoene woerter(k - 1) if w[0:2] != 'AA'] +
            [ 'B' + w for w in scheme weerter(k - 1) if w[0:2] != 'BB'])
```

```
def woerter(n, k):
  if n == 0:
     return ['']
   else:
     return (['A' + w for w in ???] +
             ['B' + w for w in ???])
```
woerter(5, 3) = ['A**ABBB**', 'A**BABB**', 'A**BBAB**', 'A**BBBA**', 'B**AABB**', 'B**ABAB**', 'B**ABBA**', 'B**BAAB**', 'B**BABA**', 'B**BBAA**']  $=$  'A' + Wort der Länge 4, davon 3 Bs, oder 'B' + Wort der Länge 4, davon nur 2 Bs

```
def woerter(n, k):
  if n == 0:
     return ['']
   else:
    return (['A' + w for w in woerter(n - 1, k)] +
            ['B' + w for w in woerter(n - 1, k - 1)])
```

```
def woerter(n, k):
  if n == 0 and k == 0:
     return ['']
  elif n == 0 and k != 0:
     return []
   else:
    return (['A' + w for w in woerter(n - 1, k)] +
            ['B' + w for w in woerter(n - 1, k - 1)])
```
L5) Schreibe eine rekursive Funktion untermengen(liste), die alle Untermengen der Liste liste ausgibt.

```
untermengen([1, 2, 3])
```

```
= [[1], [1, 2], [1, 3], [1, 2, 3],
   [1, [2], [3], [2, 3]]
```
 $= 1 + \text{beli}$ ebige untermenge von  $[2, 3]$ oder nur beliebige untermenge von [2, 3] L5) Schreibe eine rekursive Funktion untermengen(liste), die alle Untermengen der Liste liste ausgibt.

```
def untermengen(liste):
  if len(liste) == 0: return []
   else:
     erstes = liste[0]
    rest = 1istel[1:] return [[erstes] + u for u in untermengen(rest)] + untermengen(rest)
```
L5) Schreibe eine rekursive Funktion untermengen(liste), die alle Untermengen der Liste liste ausgibt.

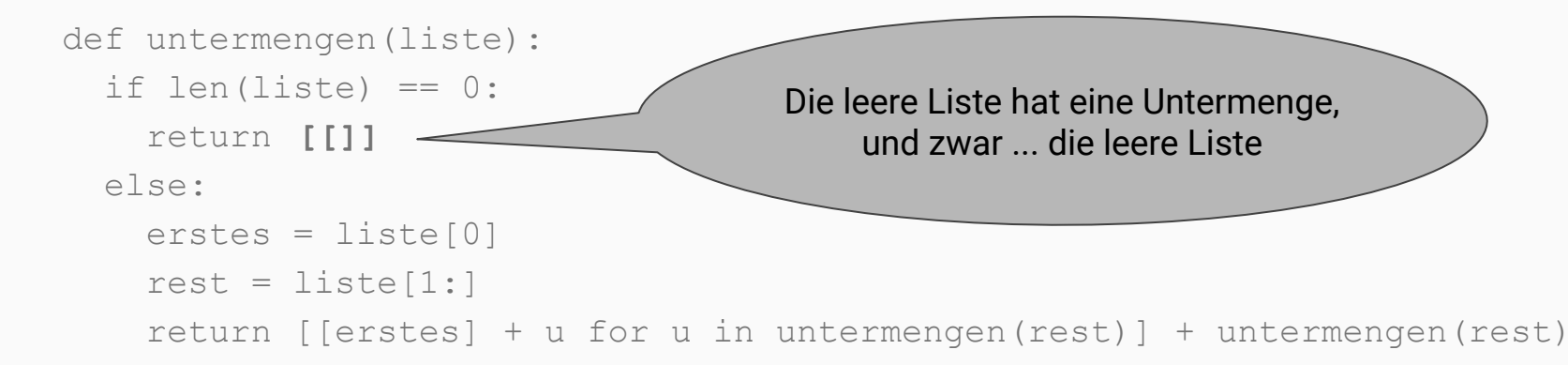

```
def untermengen(liste, k):
```
**???**

```
def untermengen(liste, k):
  if len(liste) == 0: ???
   else:
     erstes = liste[0]
    rest = 1istel[1:] return ???
```

```
def untermengen(liste, k):
  if len(liste) == 0:if k == 0: return [[]]
     else: return []
   else:
    erstes = liste[0]rest = liste[1:] return ([[erstes] + u for u in untermengen(rest, k - 1)]
             + untermengen(rest, k))
```

```
def untermengen(liste, k):
   if len(liste) < k:
     return []
 if k == 0:
     return [[]]
   else:
    erstes = liste[0]rest = liste[1:] return ([[erstes] + u for u in untermengen(rest, k - 1)]
             + untermengen(rest, k))
```
L7) Schreibe eine rekursive Funktion ordnungen(liste), die alle möglichen Ordnungen der Liste liste ausgibt.

ordnungen([1, 2, 3]) = [[**1,** 2, 3], [**1,** 3, 2], [**2,** 1, 3], [**2,** 3, 1], [**3,** 1, 2], [**3,** 2, 1]]

- $= 1$  am Anfang  $+$  beliebige Ordnung aller anderen Elementen, oder
	- 2 am Anfang + beliebige Ordnung aller anderen Elementen, oder
	- 3 am Anfang + beliebige Ordnung aller anderen Elementen

L7) Schreibe eine rekursive Funktion ordnungen(liste), die alle möglichen Ordnungen der Liste liste ausgibt.

```
def ordnungen(liste):
  if len(liste) \leq 1:
     return [liste]
   else:
    res = \lceil \rceilfor am anfang in liste:
      alle andere = [x for x in liste if x != am anfang] res = res + [[am_anfang] + o for o in ordnungen(alle_andere)]
     return res
```
# Erinnerung: Die zwei optimalen Ferien

Nächstes Jahr hat Dennis mehr Freizeit und will sogar **zweimal** 5 Tage Skiurlaub machen.

Findet für Dennis die optimalen Ferientermine (das heisst, zwei Abschnitte von 5 **aufeinanderfolgenden** Tagen mit maximaler Anzahl Sonnenstunden insgesamt).

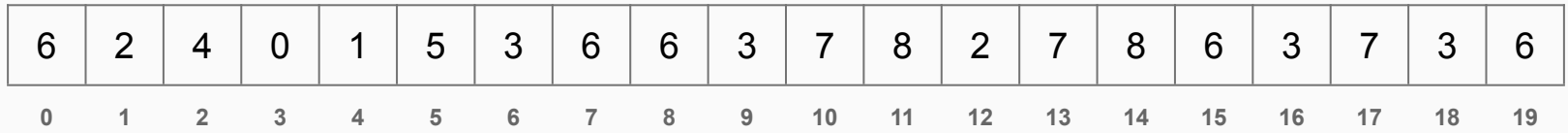

# Die zwei optimalen Ferien

Nächstes Jahr hat Dennis mehr Freizeit und will sogar **zweimal** 5 Tage Skiurlaub machen.

Findet für Dennis die optimalen Ferientermine (das heisst, zwei Abschnitte von 5 **aufeinanderfolgenden** Tagen mit maximaler Anzahl Sonnenstunden insgesamt).

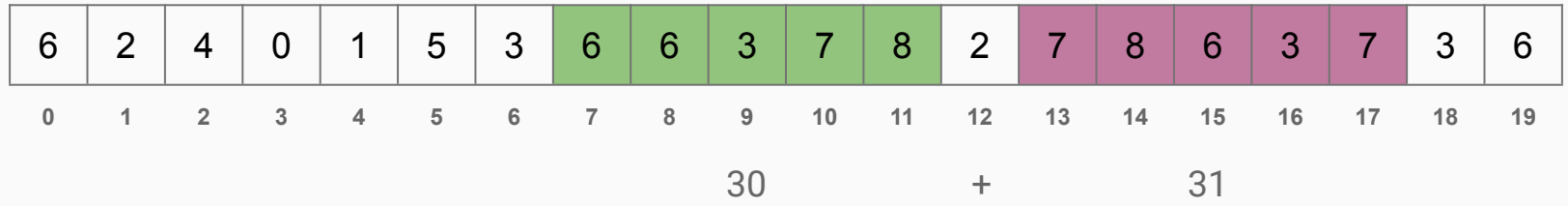

# Die zwei optimalen Ferien

Nächstes Jahr hat Dennis mehr Freizeit und will sogar **k-Mal** 5 Tage Skiurlaub machen.

Findet für Dennis die optimalen Ferientermine (das heisst, **k** Abschnitte von 5 **aufeinanderfolgenden** Tagen mit maximaler Anzahl Sonnenstunden insgesamt).

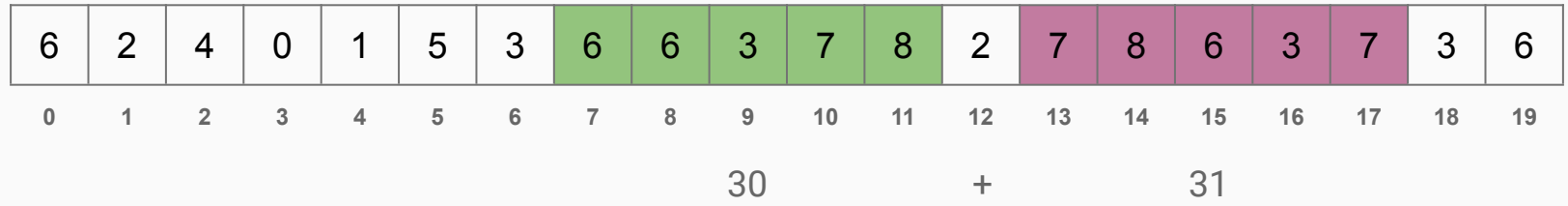

## Die optimalen Ferien: Aufgabe 2

#### Finde die maximale Anzahl Sonnenstunden in **k** optimalen Ferienterminen.

def beste urlaube(sonnenstunden, k):

...

print beste urlaube([6,2,4,0,1,5,3,6,6,3,7,8,2,7,8,6,3,7,3,6], 2)  $> 61$ 

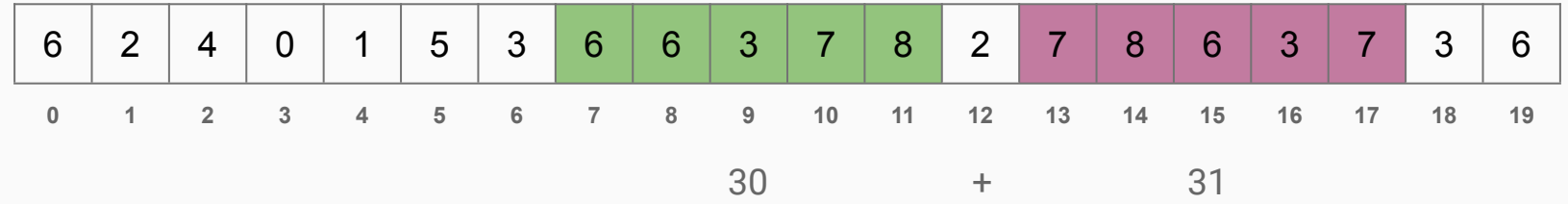

#### Finde die maximale Anzahl Sonnenstunden in **k** optimalen Ferienterminen.

def beste urlaube(sonnenstunden, k): Entweder beginne ich der ersten Urlaub am tag 0, oder nicht.

Ich nehme die bessere Möglichkeit von der zwei.

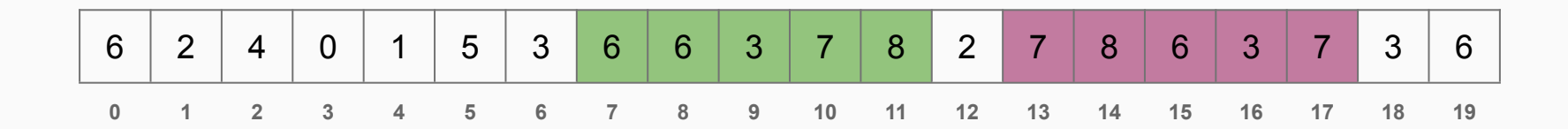

Schreibe eine Funktion, die die **k** optimalen Ferientermine berechnet.

```
def beste urlaube(sonnenstunden, k):
 vom tag 0 = sum(sonnenstunden[0:5]) return max(vom_tag_0 + beste_urlaube(sonnenstunden[5:], k - 1),
             beste urlaube(sonnenstunden[1:], k))
```
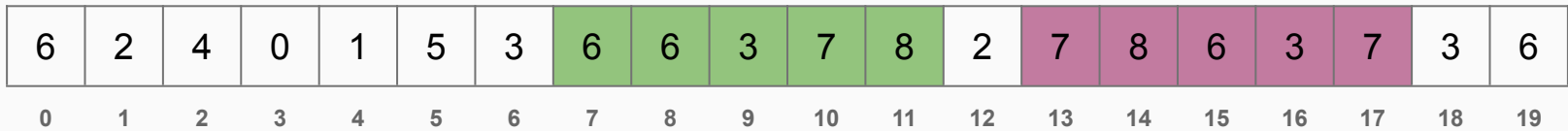

Schreibe eine Funktion, die die **k** optimalen Ferientermine berechnet.

```
def beste urlaube(sonnenstunden, k):
  if k == 0:
    return 0
   elif len(sonnenstunden) < 5:
     return -inf
   else:
   vom tag 0 = sum(sonnenstunden[0:5])return max(vom tag 0 + beste urlaube(sonnenstunden[5:], k - 1),
               beste urlaube(sonnenstunden[1:], k))
```
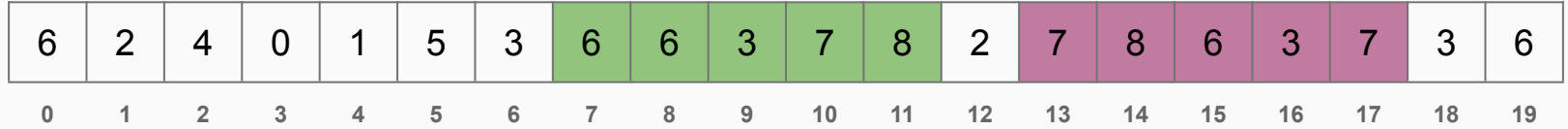

Schreibe eine Funktion, die die **k** optimalen Ferientermine berechnet.

```
def beste urlaube(sonnenstunden, k):
 if k == 0:
    return 0
  elif len(sonnenstunden) < 5:
    return -inf
  else:
   vom tag 0 = sum(sonnenstunden[0:5]) return max(vom_tag_0 + beste_urlaube(sonnenstunden[5:], k - 1),
                beste_urlaube(sonnenstunden[1:], k))
   6 | 2 | 4 | 0 | 1 | 5 | 3 | 6 | 6 | 3 | 7 | 8 | 2 | 7 | 8 | 6 | 3 | 7 | 3 | 6
   0 1 2 3 4 5 6 7 8 9 10 11 12 13 14 15 16 17 18 19
                                                      Langsam weil rekursiv,
                                                        aber sehr einfach
                                                        zu programmieren!
```
#### Damen

B1) Schreibe eine Funktion damen(n), die eine Konfiguration von n Damen auf einem (n x n)-Schachbrett ausgibt, wobei sich keine zwei der Damen schlagen können.

 $>$  damen $(8)$ .......D ...D.... D....... ..D..... .....D.. .D...... ......D. ....D...

B1) Schreibe eine Funktion damen(n, **rows**), die die Reihen **rows zu einer Konfiguration** von n Damen auf einem (n x n)-Schachbrett **vervollständigt**, in der sich keine zwei der Damen schlagen können.

```
> damen(8, [ \ldots, \ldots, ]) ...D....
              D.......
             \ldots \Box \ldots \Box )
.......D
...D....
D.......
..D.....
.....D..
.D......
......D.
....D...
```
B1) Schreibe eine Funktion damen(n, **rows**), die die Reihen **rows zu einer Konfiguration** von n Damen auf einem (n x n)-Schachbrett **vervollständigt**, in der sich keine zwei der Damen schlagen können.

```
def damen(8, rows):
   Für alle mögliche nächsten Reihen row,
     versuche rows + [row] mithilfe damen(8, rows + [row]) zu vervollständigen,
     und gib die Lösung zurück, wenn eine gefunden wird.
   Sonst geht es nicht.
```
B1) Schreibe eine Funktion damen(n, **rows**), die die Reihen **rows zu einer Konfiguration** von n Damen auf einem (n x n)-Schachbrett **vervollständigt**, in der sich keine zwei der Damen schlagen können.

```
def damen(8, rows):
```

```
Für alle Spalten col,
```
wenn ich in der nächsten Reihe eine Dame in die Spalte col platzieren kann,

```
 ohne dass sie sich mit den vorherigen Damen schlägt,
```

```
 erzeuge solche Reihe row mit Deme in der Spalte col, und
```

```
 versuche rows + [row] mithilfe damen(8, rows + [row]) zu vervollständigen,
```

```
 und gib die Lösung zurück, wenn eine gefunden wird.
```
Sonst geht es nicht.